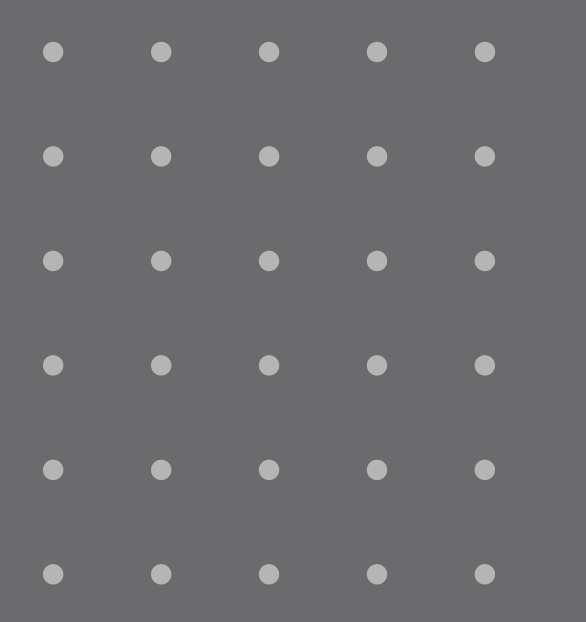

## Lucée A. d'Orbign BOUAYE TO

## Lycée Alcide d'arbigny<br>Comment s'inscrire<br>au lycée ?

**RESULTAT D'AFFECTATION : 27 JUIN 14H INSCRIPTION DU 27 AU 02 JUILLET** 

PAR LE PORTAIL EDUCONNECT

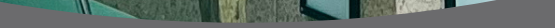

**FRIEDRY** 

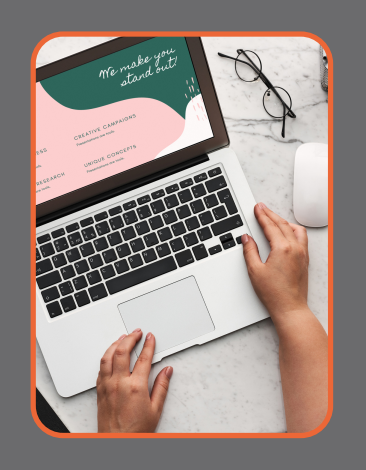

ACCUEIL INDIVIDUALISÉ pour aider à la saisie informatique

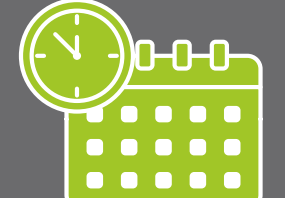

Vendredi 30 juin 8h30-19h

Hall du lycée

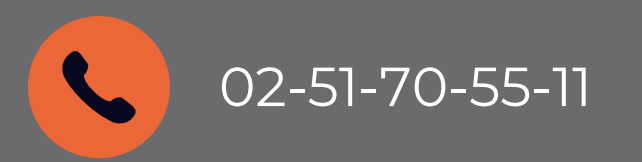

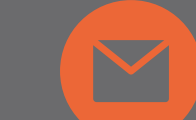

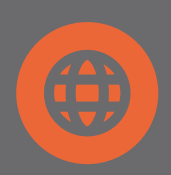

02-51-70-55-11 •• Scolarite.orbigny@ac-nantes.fr ((i) Elyco - Lycee Alcide Orbigny

DÉMARCHE en quelques CLICS

1.Vérification de données 2. Telechargement de fichiers 3. Dépôt de fichiers et pièces jointes

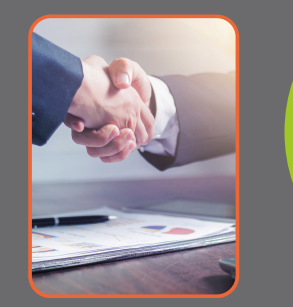

PROCÉDURE transmise sur les mails des parents : 27 juin